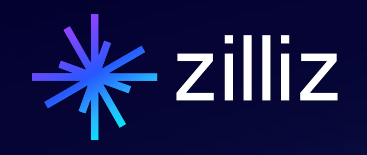

### **RAG without OpenAI - Milvus,** Mixtral, OctoAl, and LangChain

Yujian Tang | Zilliz

#### Speaker

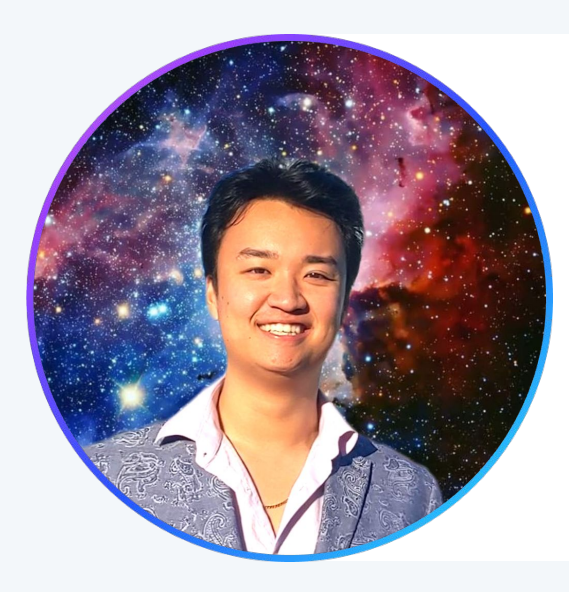

#### **Yujian Tang**

Senior Developer Advocate, Zilliz

yujian@zilliz.com https://www.linkedin.com/in/yujiantang https://www.twitter.com/yujian\_tang

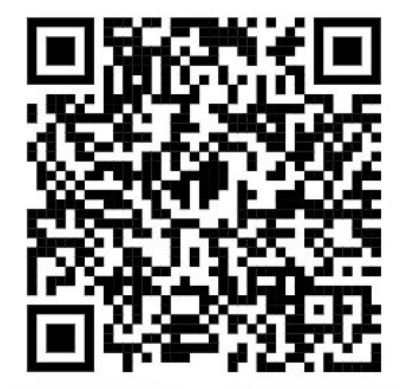

#### **Overview**

- **Milvus**
- **Mixtral**
- **OctoAI**
- **LangChain**
- **Demo**

## **Overview**

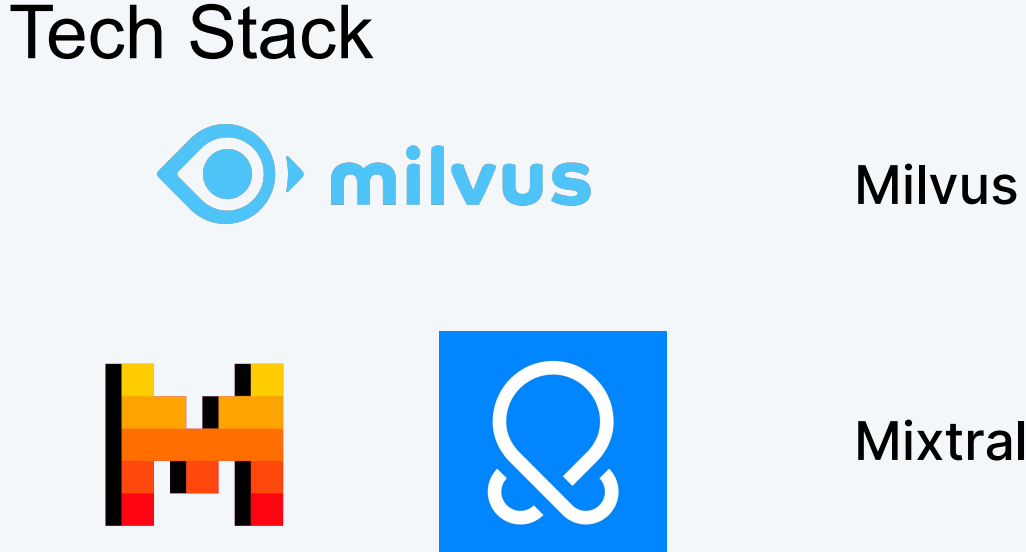

#### **Mixtral via OctoAl**

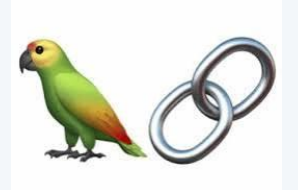

#### LangChain

#### Architecture

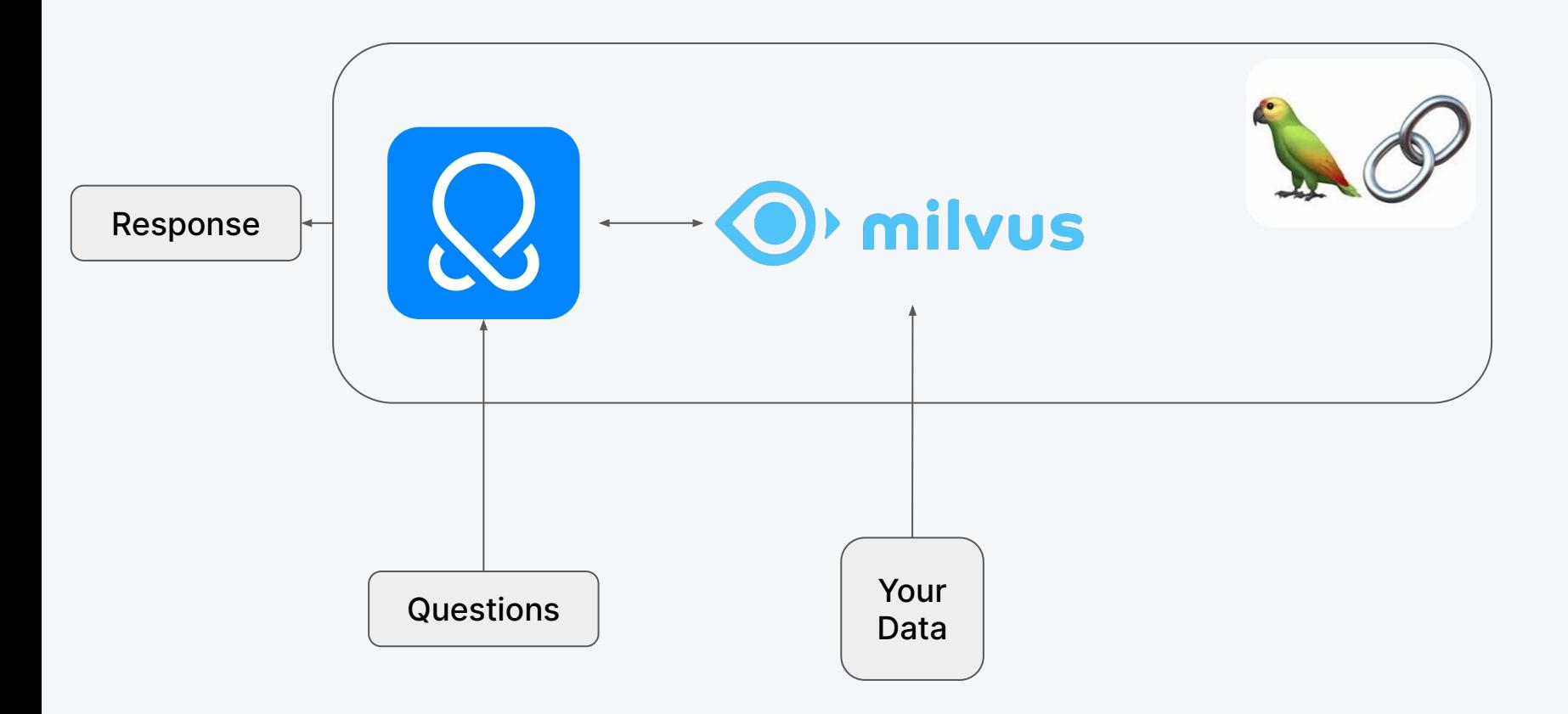

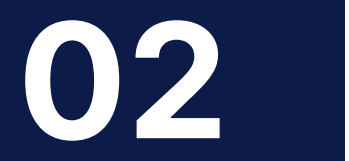

#### **Milvus**

#### High-level overview of Milvus' Architecture

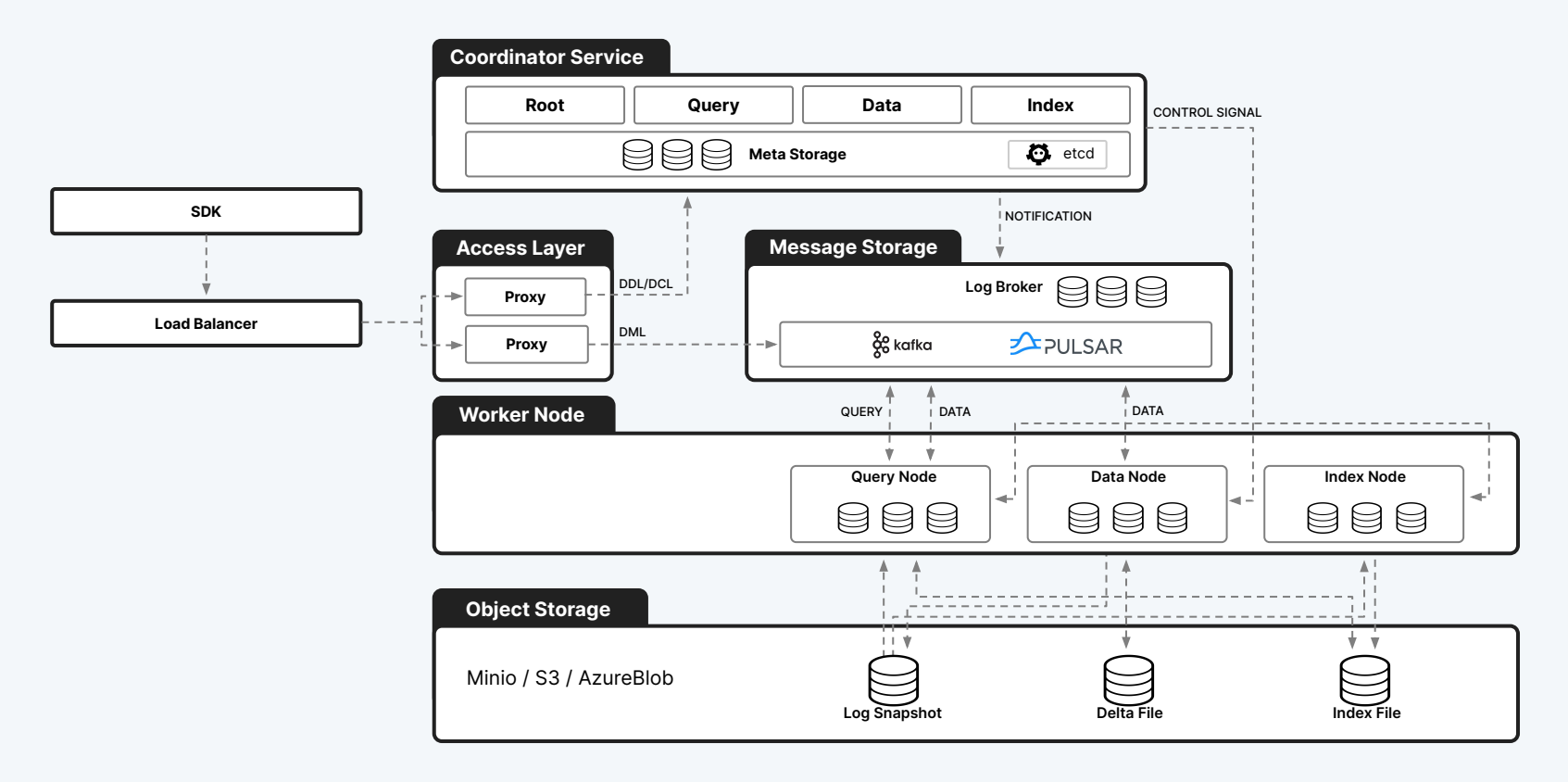

#### What Does Vector Data Look Like?

"id": "https://towardsdatascience.com/detection-of-credit-card-fraud-with-an-autoencoder-9275854 "embedding": [-0.042092223,-0.0154002765,-0.014588429,-0.031147376,0.03801204,0.013369046, "date": "2023-06-01"

"paragraph": "We define an anomaly as follows:"

"reading\_time": "11"

"subtitle": "A guide for the implementation of an anomaly..."

"publication": "Towards Data Science"

"responses": "1"

"article\_url": "https://towardsdatascience.com/detection-of-credit-card-fraud-with-an-autoencoder-

"title": "Detection of Credit Card Fraud with an Autoencoder"

"claps": "229"

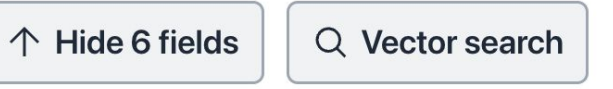

#### Semantic Similarity

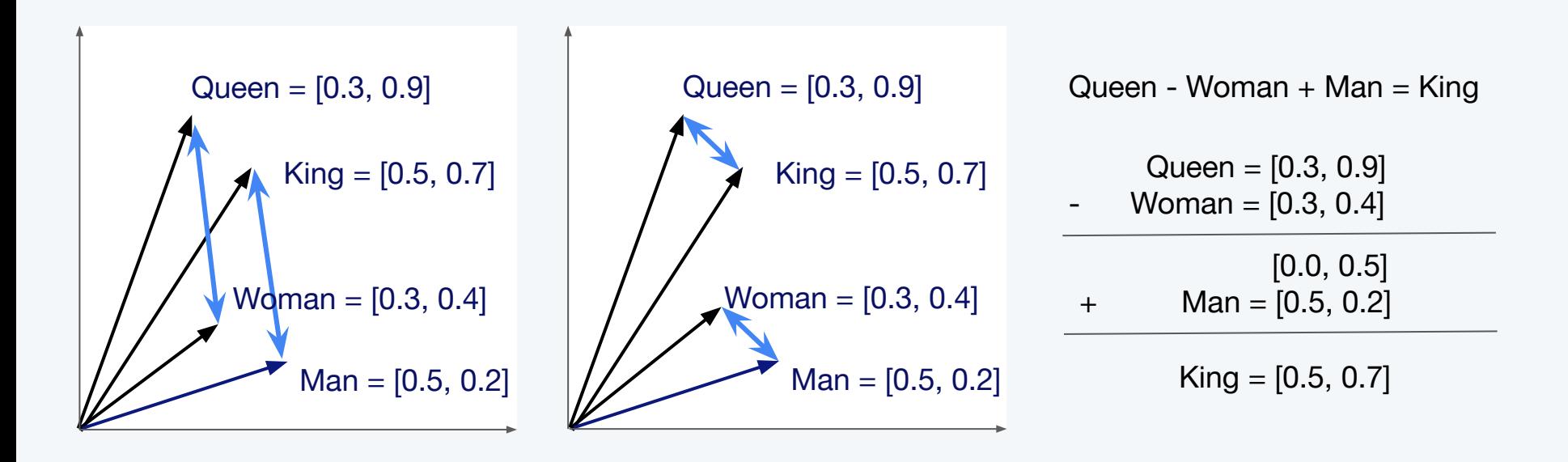

Image from [Sutor et al](https://www.researchgate.net/figure/The-classical-king-woman-man-queen-example-of-neural-word-embeddings-in-2D-It_fig1_332679657)

#### **Milvus lets us compare unstructured data at scale**

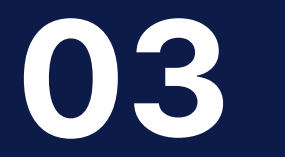

#### **Mixtral**

#### What is Mixtral?

- **Mixture of Experts**
- 8 "experts"
- 7B parameters each
- English, French, Italian, German and Spanish
- 32k Tokens
- 2 experts active at a time

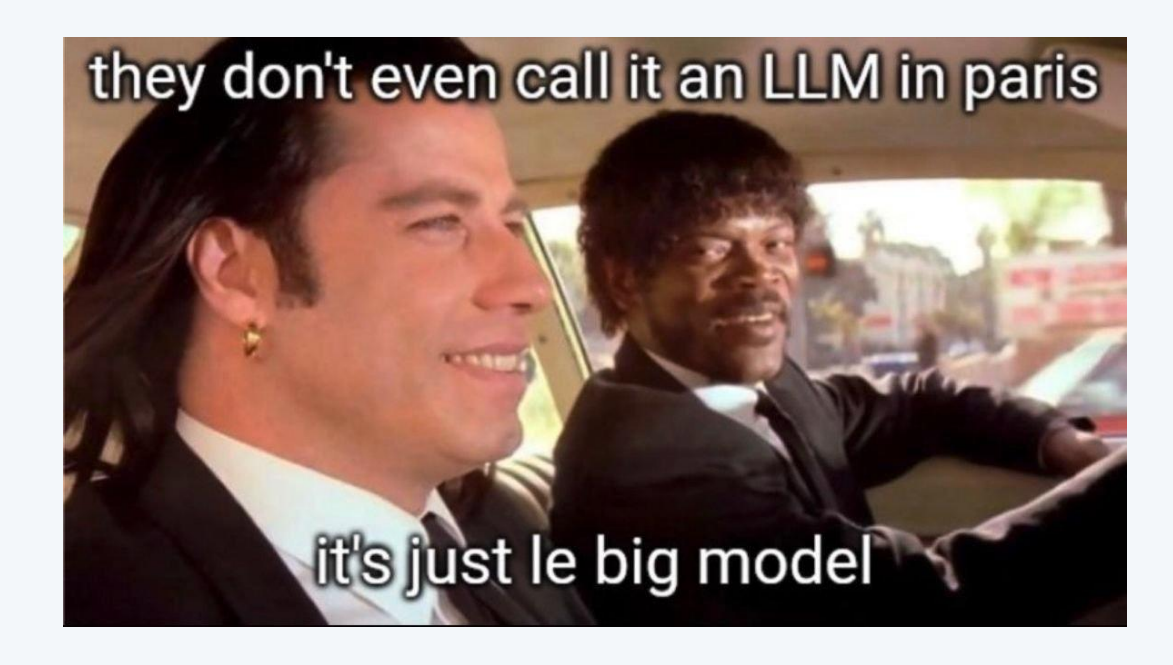

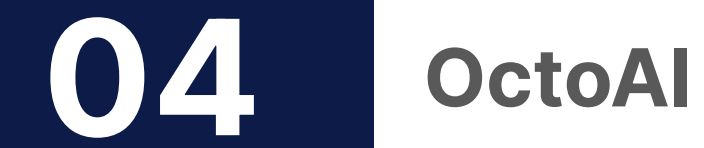

#### What is OctoAI?

- Generative AI as API endpoints
- Media Gen
	- Stable Diffusion, Control Net
- Text Gen
	- Mixtral, Gemma, Smaug, Llama
- Compute
	- Bring Your Own Model

#### What is OctoAI?

Text Gen via Mixtral

Hyperparameters:

- Temperature
- Top P
- Max Tokens

## 05

#### LangChain

#### What is LangChain

- LLM Chaining Framework
- Plugins with most popular tools
- Focus on "chaining" results or "orchestration"

## 06

#### **Demo**

# **Give Milvus a Star!**

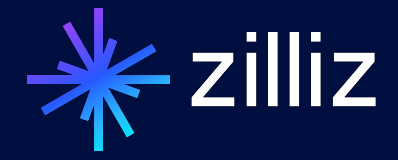

**Start building with Zilliz Cloud today! zilliz.com/cloud**